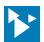

# Series 151T, 155H Transmitters

# Model 151C-SIP, 155H-SIP Configuration Software Interface Package

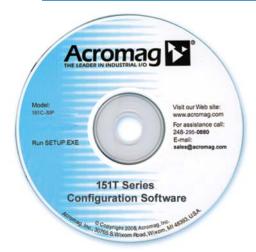

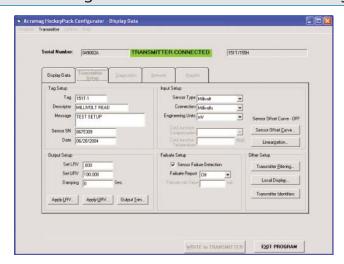

Configuration Software ◆ USB-to-RS232 Adapter ◆ RS232 Interface Adapter

## **Description**

Acromag's configuration software is the key to the 151T and 155H transmitters' easy-to-use operation. The software employs the friendly Windows® interface with pull-down selection menus and fill-in-the-blank fields to speed you through a few brief configuration screens. No programming is required.

The software interface package for 151T-0600 transmitters includes a user manual, CD-ROM, transmitter-to-DB9 interface adapter, and DB9-to-USB adapter.

The software interface package for 155H-0600 transmitters includes a user manual, CD-ROM, and transmitter-to-DB9 interface adapter.

### **Software Compatibility**

Windows 98, 2000, ME, NT, XP, Vista, 7.

### **Ordering Information**

NOTE: For more information, visit www.acromag.com.

### Models

### 151C-SIP

Software interface package for 151T-0600. Includes user manual, CD, PC serial port adapter (5032-787), and USB adapter (4001-095).

Software interface package for 155H-0600. Includes user manual, CD, PC serial port adapter (5032-780), and USB adapter (4001-095).

### 4001-095

USB-to-DB9 serial port (RS232) adapter.

### 5032-780

PC serial port (RS232) adapter for 155H-0600 Transmitter-to-DB9 connection.

PC serial port (RS232) adapter for 151T-0600 Transmitter-to-DB9 connection.

## **Connection Diagram**

See following page.

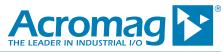

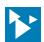

# Series 151T, 155H Transmitters

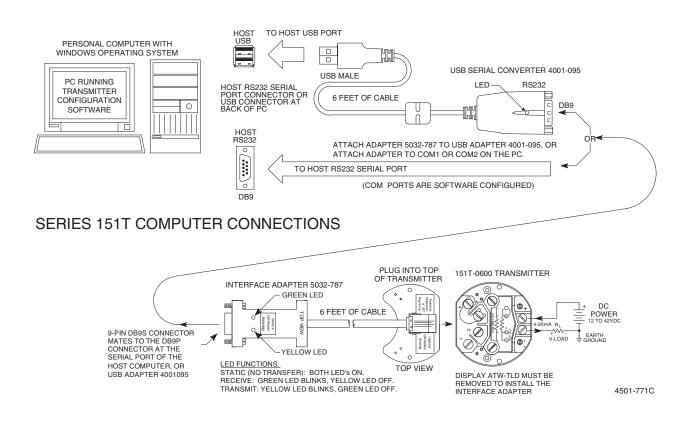

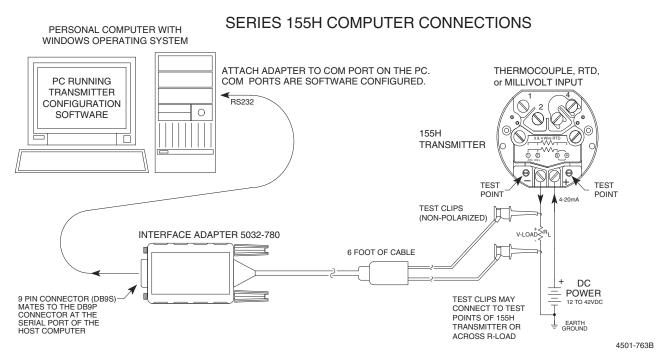

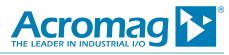

Tel: 248-295-0880 Fax: 248-624-9234 sales@acromag.com www.acromag.com 30765 S Wixom Rd, Wixom, MI 48393 USA